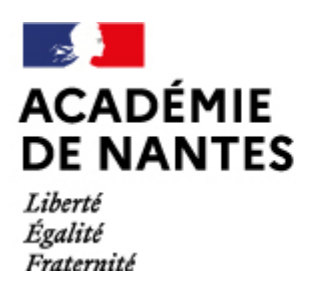

Directions des services départementaux de l'éducation nationale Vie pédagogique premier degré

# **L'évolution des transports du XIXe au XXIe siècle**

DOCUMENT DE TRAVAIL

**En résumé**

 $Cycle:$ 

Vito Giandomenico, Fabienne

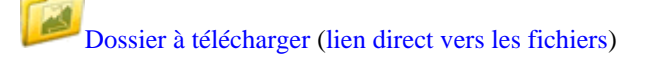

## **Objectifs :**

Découvrir les mutations du XIXe siècle : les transformations induites par la conquête des airs et automobile ; changement dans les villes : organisation des réseaux ferrés et routiers, transformation du travail de l'ouvrier...

### **Au programme :**

De nombreuses études de documents la visite du musée automobile du Mans l'implication de la famille (questionnaire inter-génération)

Bref, de nombreuses pistes pour aborder les transports, l'industrie au XIXe siècle et les profondes mutations qui en découle...

**N.B** : à voir également, [le dossier sur la transvap](https://www.pedagogie1d.ac-nantes.fr/sarthe/les-domaines-artistiques-et-le-peac/arts-de-l-espace/patrimoine/le-chemin-de-fer-la-transvap-ligne-mamers-st-calais-600954.kjsp?RH=1426235864269)

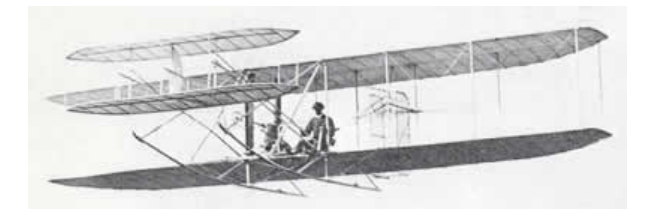

#### **Crédits documentaires :**

Merci à Gérard OUDART qui nous a permis de "piocher" dans sa collection de cartes postales.

#### **Outils :**

Adobe® Reader® est nécessaire pour lire les dossiers proposés ci-dessus, téléchargez ce logiciel gratuit [ici](http://download.adobe.com/pub/adobe/acrobatreader/win/5.x/ar505fra.exe)

Les personnes citées sur cette page ont accès aux informations les concernant par le biais de la messagerie électronique. Elles peuvent, à tout moment, s'opposer sans motif à la diffusion des données les concernant. Elles peuvent également les faire modifier sur simple demande.

M.A.J. le 13/03/2015